| NCF  |  |
|------|--|
| 022C |  |

## Move Relative with Torque-limit (REAL) \_NCF022C\_MoveRelative2\_REAL

| Basic function                          | Executes positioning with the relative movement during torque control. (Acceleration/Deceleration time setting, Busy attachment)                                                                                                    |                |                        |                            |                                                        |  |  |
|-----------------------------------------|----------------------------------------------------------------------------------------------------|----------------|------------------------|----------------------------|--------------------------------------------------------|--|--|
| Symbol                                  | Always ON (P_On)                                                                                                    |                | _NCF022C_N<br>(BOOL)   | MoveRelative2_REA<br>(BOOL |                                                        |  |  |
|                                         |                                                                                                    | Unit No        | EN<br>(INT)<br>UnitNo  | ENC<br>(BOOL<br>Done       |                                                        |  |  |
|                                         |                                                                                                    | Axis No        | (INT)<br>Axis          | (BOOL<br>Bus               |                                                        |  |  |
|                                         |                                                                                                    | Start -        | (BOOL)<br>Execute      | (BOOL)<br>CommandAborted   |                                                        |  |  |
|                                         | Position                                                                                                    | command -      | (REAL)<br>Distance     | (BOOL<br>Erro              |                                                        |  |  |
|                                         | Speed                                                                                                    | command -      | (REAL)<br>Velocity     | (WORD<br>Errorl            |                                                        |  |  |
|                                         | Forward t                                                                                                    | orque limit -  | (BOOL)<br>ForwardT_LI  | (BOOL)<br>M TorqueLimi     |                                                        |  |  |
|                                         | Reverse t                                                                                                    | orque limit -  | (BOOL)<br>ReverseT_LI  | М                          |                                                        |  |  |
|                                         | Accele                                                                                                    | ration time -  | (REAL)<br>Acceleration |                            |                                                        |  |  |
|                                         | Decele                                                                                                    | eration time - | (REAL)<br>Deceleration |                            |                                                        |  |  |
| File name                               | Lib\FBL\omronlib\Posit                                                                                                    | onController   | NCF\_NCF02             | 2C_MoveRelative2_          | REAL10.cxf                                             |  |  |
| Applicable                              | Position Control Unit                                                                                                    |                | 71, CS1W-NC            |                            |                                                        |  |  |
| models                                  | CPU Unit                                                                                                    | CS1*-CPU*      | **H Unit Versio        | n 3.0 or later             |                                                        |  |  |
|                                         |                                                                                                    | CJ1*-CPU*      | *H Unit Versio         | n 3.0 or later             |                                                        |  |  |
|                                         |                                                                                                    |                | I** Unit Versior       | n 3.0 or later             |                                                        |  |  |
|                                         |                                                                                                    | CP1H           |                        |                            |                                                        |  |  |
|                                         | CX-Programmer Version 5.0 or later                                                                                                    |                |                        |                            |                                                        |  |  |
| Languages in function block definitions | Ladder programming                                                                                                    |                |                        |                            |                                                        |  |  |
| Conditions for<br>usage                 | <ul> <li>(It will not be required in the Position Control Unit version 1.3 or later)</li> <li>■CX-Programmer Setting</li> <li>The function blocks related to the Position Control Units will not operate if the area H512 or higher (defausetting) is specified as the Non Retain Area through the Function block memory allocation. Make sure to change the memory area to unused area (DM or EM, for example) from the CX-Programmer. To change the value, click <i>PLC/Function Block Memory/Function Block Memory Allocation</i> from the Menu Bar.</li> </ul> |                |                        |                            |                                                        |  |  |
|                                         | Function Block Memory Allo                                                                                                    |                |                        |                            |                                                        |  |  |
|                                         | FB Instance Area Start                                                                                                    |                | Address Size           | ОК                         |                                                        |  |  |
|                                         | Retain H140                                                                                                    | 18 H153        | 5 128                  | Cancel                     |                                                        |  |  |
|                                         | Timers T307<br>Counters C307                                                                                                    |                |                        | Edit                       |                                                        |  |  |
|                                         |                                                                                                    | 2 0400         | 1024                   | Default                    |                                                        |  |  |
|                                         | Specify unused area.           The required size varies depending on the used FB and the number of F           If an area being used in the ladder program is specified or sufficient f           Function Bloc         Memory Allocation (NewPL)                                                                                                    |                |                        |                            |                                                        |  |  |
|                                         |                                                                                                    |                | Address S              |                            |                                                        |  |  |
|                                         | No Retain D320                                                                                                    |                |                        | ОК                         |                                                        |  |  |
|                                         | Retain H140                                                                                                    | 18 H153        | 35 128                 | Cancel                     |                                                        |  |  |
|                                         | Timers T307<br>Counters C307                                                                                                    |                |                        | Edit                       | <b>.</b>                                               |  |  |
|                                         |                                                                                                    |                |                        | Default                    | For example, to use the memory                         |  |  |
|                                         |                                                                                                    |                |                        | Advanced                   | area from D32020 to D32767<br>(748 words), specify the |  |  |
|                                         |                                                                                                    |                |                        |                            | addresses as shown in the left.                        |  |  |
|                                         |                                                                                                    | 1              |                        |                            |                                                        |  |  |

| Function                  | The acceleration/deceleration time setting and Busy Output are added to the _NCF022_MoveRelative2_REAL                                                                                                    |  |  |  |  |  |  |  |  |
|---------------------------|----------------------------------------------------------------------------------------------------|--|--|--|--|--|--|--|--|
| description               | in this FB.<br>When the Start (Execute) turns ON, a positioning operation for the axis of the specified Unit No. (UnitNo) and                                                                                                    |  |  |  |  |  |  |  |  |
|                           | Axis No. (Axis) is started using the specified Position command (Distance) and Speed command (Velocity),                                                                                                    |  |  |  |  |  |  |  |  |
|                           | Acceleration time (Acceleration) and Deceleration time (Deceleration).                                                                                                    |  |  |  |  |  |  |  |  |
|                           | When the Start (Execute) turns ON, the value set in Acceleration time (Acceleration) and Deceleration time (Deceleration) is written to "Acceleration constant" and "Deceleration constant" using the Transferring Servo                       |  |  |  |  |  |  |  |  |
|                           | Parameter function. Refer to the Restrictions Other for the details of Servo Parameter "Acceleration constant"                                                                                                    |  |  |  |  |  |  |  |  |
|                           | and "Deceleration constant".                                                                                                    |  |  |  |  |  |  |  |  |
|                           | Changing the Speed command (Velocity) during positioning by this FB will change the actual operation speed.<br>If Start (Execute) is turned ON with Forward torgue limit (ForwardT-LIM) or Reverse torgue limit                                |  |  |  |  |  |  |  |  |
|                           | (ReverseT-LIM) set, the torque limit values set in the Servo Parameters (Refer to the Restrictions Other) will                                                                                                    |  |  |  |  |  |  |  |  |
|                           | be enabled.<br>When Start (Execute) is turned ON during axis operation, multistart can be performed. At this time, the setting                                                                                                    |  |  |  |  |  |  |  |  |
|                           | of Acceleration time (Acceleration) and Deceleration time (Deceleration) is not reflected.                                                                                                    |  |  |  |  |  |  |  |  |
|                           | The Positioning completed (Done) is turned ON when the positioning operation for the FB has been                                                                                                    |  |  |  |  |  |  |  |  |
|                           | completed. This flag will not be turned ON if the positioning operation is canceled because another operation has been started from a different instance, for a deceleration stop, or because an error has occurred.                           |  |  |  |  |  |  |  |  |
|                           | The Busy flag (Busy) will be set when the Start (Execute) is turned ON.                                                                                                    |  |  |  |  |  |  |  |  |
|                           | The Busy flag (Busy) will be reset when any of the Positioning completed (Done), Abort (CommandAborted),                                                                                                    |  |  |  |  |  |  |  |  |
|                           | or Error flag (Error) is turned ON.<br>Even if an error occurs when the input variable is out of the range, etc., the Busy flag (Busy) will be set for at                                                                                      |  |  |  |  |  |  |  |  |
|                           | least one cycle.                                                                                                    |  |  |  |  |  |  |  |  |
|                           | The Error flag (Error) will be turned ON and the Error code (ErrorID) will be output if an error occurs for the FB.<br>This will not occur for error in other FBs or other instances of the FB.                                                |  |  |  |  |  |  |  |  |
|                           | Torque limit (TorqueLimit) will be turned ON while the output torque is being limited by the torque limits.                                                                                                    |  |  |  |  |  |  |  |  |
|                           | These statuses (Done/CommandAborted/Error/ErrorID) will be reset when the Start (Execute) turns OFF. If the                                                                                                    |  |  |  |  |  |  |  |  |
|                           | Start (Execute) turns OFF before the positioning operation has been completed, the status will be set for at least one cycle when corresponding conditions have occurred.                                                                      |  |  |  |  |  |  |  |  |
|                           |                                                                                                    |  |  |  |  |  |  |  |  |
|                           |                                                                                                    |  |  |  |  |  |  |  |  |
|                           |                                                                                                    |  |  |  |  |  |  |  |  |
|                           | ForwardT-LIM ON                                                                                                    |  |  |  |  |  |  |  |  |
|                           | Execute OFF                                                                                                    |  |  |  |  |  |  |  |  |
|                           | Command ↑ speed                                                                                                    |  |  |  |  |  |  |  |  |
|                           | Parameter ON transfer OFF                                                                                                    |  |  |  |  |  |  |  |  |
|                           | Busy                                                                                                    |  |  |  |  |  |  |  |  |
|                           | Busy OFF                                                                                                    |  |  |  |  |  |  |  |  |
|                           |                                                                                                    |  |  |  |  |  |  |  |  |
|                           | Error OFF                                                                                                    |  |  |  |  |  |  |  |  |
|                           | TorqueLimit OFF                                                                                                    |  |  |  |  |  |  |  |  |
|                           | Servo Parameter<br>Acceleration constant                                                                                                    |  |  |  |  |  |  |  |  |
|                           | Servo Parameter                                                                                                    |  |  |  |  |  |  |  |  |
| Kind of FB                | Always execution type.                                                                                                    |  |  |  |  |  |  |  |  |
| definition                | Connect the EN input to the Always ON Flag (P_On).                                                                                                    |  |  |  |  |  |  |  |  |
| FB                        | The same instance cannot be used in two or more places.                                                                                                    |  |  |  |  |  |  |  |  |
| г <b>р</b><br>precautions | <ul> <li>Executing this FB during the positioning operation will cause a duplicate start. Positioning operation will be<br/>performed at the distance set in Position command (Distance) from the point at which the last execution</li> </ul> |  |  |  |  |  |  |  |  |
| -                         | was started. Refer to the Related Manuals for details.                                                                                                    |  |  |  |  |  |  |  |  |
| EN input<br>condition     | <ul> <li>Connect the EN input to the Always ON Flag (P_On).</li> <li>If another bit is connected to EN, the FB outputs will be held when the connected bit turns OFF.</li> </ul>                                                               |  |  |  |  |  |  |  |  |
| Jonation                  | in another bit is connected to Era, the rib outputs will be need when the connected bit turns OFF.                                                                                                    |  |  |  |  |  |  |  |  |

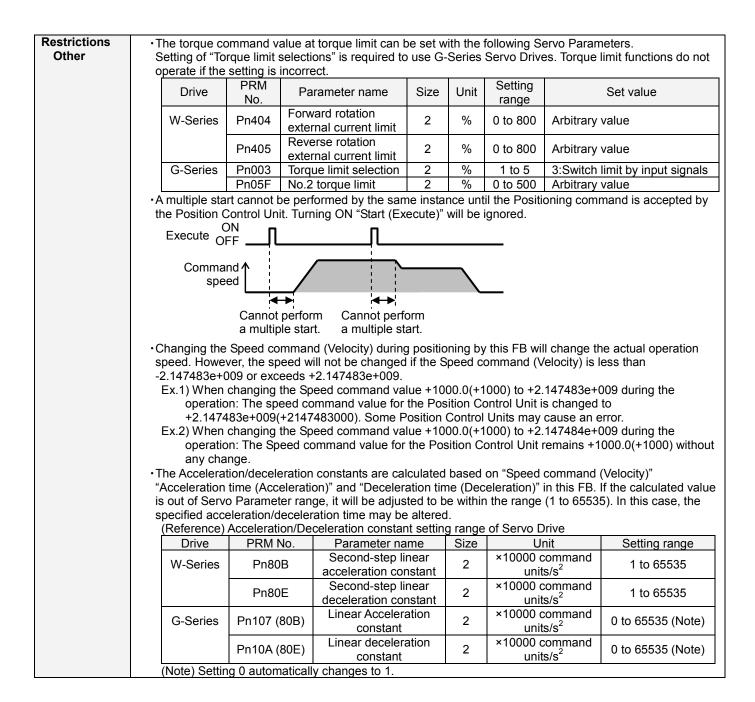

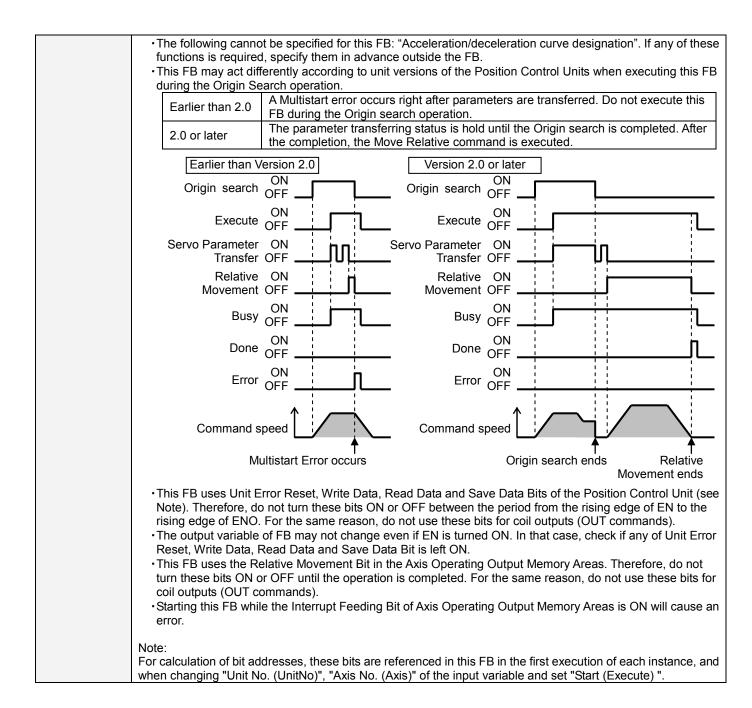

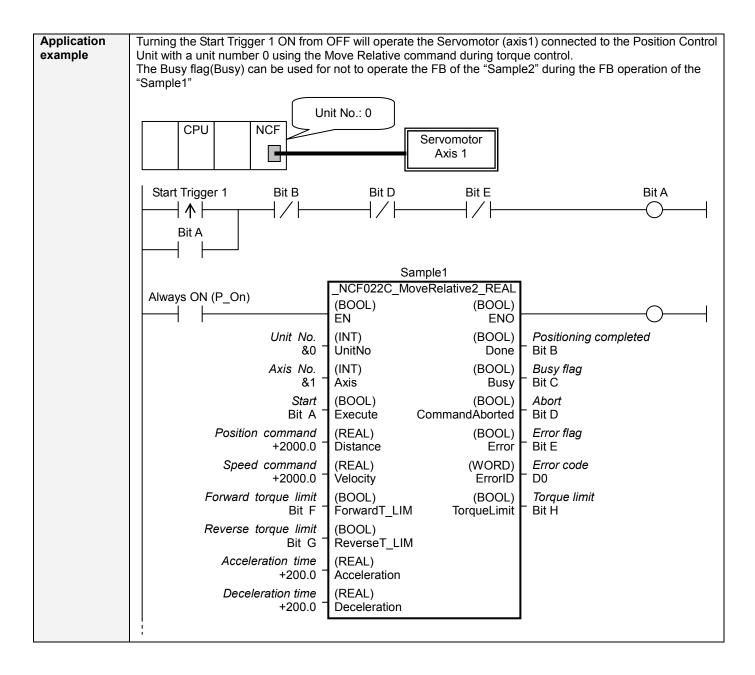

|                    | Start Trigger 2 Bit C                                                                                                    | Bit J                                                        | Bit L                                       | Bit M                                                         | Bit I |
|--------------------|----------------------------------------------------------------------------------------------------|--------------------------------------------------------------|---------------------------------------------|---------------------------------------------------------------|-------|
|                    |                                                                                                    | _NCF022C_Mo<br>(BOOL)<br>EN                                  | mple2<br>veRelative2_REAL<br>(BOOL)<br>ENO  |                                                               | 0     |
|                    | &0 -<br>Axis No.<br>&1 -                                                                                                    | (INT)<br>UnitNo<br>(INT)<br>Axis<br>(BOOL)                   | (BOOL)<br>Done<br>(BOOL)<br>Busy<br>(BOOL)  | Positioning completed<br>Bit J<br>Busy flag<br>Bit K<br>Abort | d     |
|                    | Bit I<br>Position command<br>+4000.0<br>Speed command                                                                                      | Èxecuté<br>(REAL)<br>Distance<br>(REAL)                      | CommandÀborted<br>(BOOL)<br>Error<br>(WORD) | Bit L<br>Error flag<br>Bit M<br>Error code<br>D10             |       |
|                    | Forward torque limit<br>Bit N <sup>-</sup><br>Reverse torque limit                                                                         | Velocity<br>(BOOL)<br>ForwardT_LIM<br>(BOOL)<br>ReverseT_LIM | ErrorID<br>(BOOL)<br>TorqueLimit            | <i>Torque limit</i><br>Bit P                                  |       |
|                    | +500.0 <sup>–</sup><br>Deceleration time                                                                                                   | (REAL)<br>Acceleration<br>(REAL)<br>Deceleration             |                                             |                                                               |       |
| Related<br>manuals | Position Control Units OPERATION M<br>5-3 Transferring Servo Parameters<br>SECTION 9 Positioning<br>10-4 Torque Limits<br>12-4 Error Codes |                                                              | -E1)                                        |                                                               |       |

## ■Variable Tables

|    |     |              | -   |     |     |    |  |
|----|-----|--------------|-----|-----|-----|----|--|
| In | n   | 1 <b>t</b> \ | 1/2 | ria | hl  | 20 |  |
|    | IDL | 4 L          | va  | ııa | DIG |    |  |

| Name                 | Variable name | Data type | Default | Range             | Description                                |
|----------------------|---------------|-----------|---------|-------------------|--------------------------------------------|
| EN                   | EN            | BOOL      |         |                   | 1 (ON): FB started                         |
|                      |               |           |         |                   | 0 (OFF): FB not started                    |
| Unit No.             | UnitNo        | INT       | &0      | &0 to &15         | Specify the unit number.                   |
| Axis No.             | Axis          | INT       | &1      | &1 to &16         | Specify the axis number.                   |
| Start                | Execute       | BOOL      | 0(OFF)  |                   | <b>f</b> : Starts the relative move.       |
| Position command     | Distance      | REAL      | +0.0    | -2.147483e+009 to | Specify the distance for relative          |
|                      |               |           |         | +2.147483e+009    | movement.                                  |
|                      |               |           |         |                   | Unit: Command units/s                      |
| Speed command        | Velocity      | REAL      | +0.0    | +0.0 to           | Specify the target speed.                  |
|                      |               |           |         | +2.147483e+009    | Unit: Command units/s                      |
|                      |               |           |         |                   | Changing the value while this FB is in     |
|                      |               |           |         |                   | operation will change the actual operating |
|                      |               |           |         |                   | speed.                                     |
| Forward torque limit | ForwardT_LIM  | BOOL      | 0(OFF)  |                   | Specify the torque limit in forward        |
|                      |               |           |         |                   | direction.                                 |
| Reverse torque limit | ReverseT_LIM  | BOOL      | 0(OFF)  |                   | Specify the torque limit in reverse        |
|                      |               |           |         |                   | direction.                                 |
| Acceleration time    | Acceleration  | REAL      | +0.0    | +0.0 to +65535.0  | Specify the acceleration time for the      |
|                      |               |           |         |                   | speed specified in "Speed command          |
|                      |               |           |         |                   | (Velocity)".                               |
|                      |               |           |         |                   | Unit: ms                                   |
| Deceleration time    | Deceleration  | REAL      | +0.0    | +0.0 to +65535.0  | Specify the deceleration time for the      |
|                      |               |           |         |                   | speed specified in "Speed command          |
|                      |               |           |         |                   | (Velocity)".                               |
|                      |               |           |         |                   | Unit: ms                                   |

| <b>Output Varia</b>   | lbles          |           |       |                                                                                                    |
|-----------------------|----------------|-----------|-------|----------------------------------------------------------------------------------------------------|
| Name                  | Variable name  | Data type | Range | Description                                                                                                    |
| ENO                   | ENO            | BOOL      |       | 1 (ON): FB operating normally<br>0 (OFF): FB not operating normally<br>•FB not started                                                                                                    |
|                       |                |           |       | Input variable out of the range                                                                                                    |
|                       |                |           |       | •FB ended with error                                                                                                    |
|                       |                |           |       | <ul> <li>Common Parameters could not be read</li> </ul>                                                                                                    |
| Positioning completed | Done           | BOOL      |       | Turns ON when the positioning operation has been completed.                                                                                                    |
| Busy flag             | Busy           | BOOL      |       | 1 (ON) indicates that the FB is in progress.                                                                                                    |
| Abort                 | CommandAborted | BOOL      |       | 1 (ON): Aborted<br>It will be aborted when any of the following conditions is met during<br>operation<br>•Turns ON when the other Move command done (Duplicate                                                                                                    |
|                       |                |           |       | <ul> <li>Move).</li> <li>Stopped with Decleration Stop or Emergency Stop.</li> <li>Executed Servo Unlock, Deviation Counter Reset on an operating axis.</li> <li>Attempted to execute FB while Servo Unlock, Deceleration Stop, Emergency Stop or Deviation Counter Reset Bit is ON.</li> <li>Detected the Stop Execution Flag is ON.</li> <li>The Relative Movement Bit is changed by the other FB during</li> </ul>                                                                                                    |
|                       |                |           |       | Relative Movement in operation.                                                                                                    |
| Error flag            | Error          | BOOL      |       | Turns ON when an error has occurred in the FB.                                                                                                    |
| Error code            | ErrorID        | WORD      |       | <ul> <li>Returns the error code when an error has occurred in the FB. Refer to the <i>Related Manuals</i> for details on errors.</li> <li>A code of #0000 will be returned if any of the following conditions is satisfied.</li> <li>Input variable is out of range.</li> <li>The common parameters of the Position Control Units are out of range.</li> <li>Not established communications with a specified axis.</li> <li>The Interrupt Feeding Bit of Axis Operating Output Memory Areas is ON before Relative Movement is executed by this FB.</li> </ul> |
|                       |                |           |       | <ul> <li>The Write Servo Parameter Bit is changed by the other FB during<br/>writing Servo parameters.</li> </ul>                                                                                                    |
| Torque limit          | TorqueLimit    | BOOL      |       | 1(ON) indicates that output torque is being limited.                                                                                                    |

## Version History

| Version | Date     | Contents            |
|---------|----------|---------------------|
| 1.01    | 2007.11. | Original production |

## ∎Note

This document explains the function of the function block.

It does not provide information of restrictions on the use of Units and Components or combination of them. For actual applications, make sure to read the operation manuals of the applicable products.